# Instructions for using the PRIMO library catalogue

Search

katalog-bug.ug.edu.pl

Biblioteka Uniwersytetu Gdańskiego

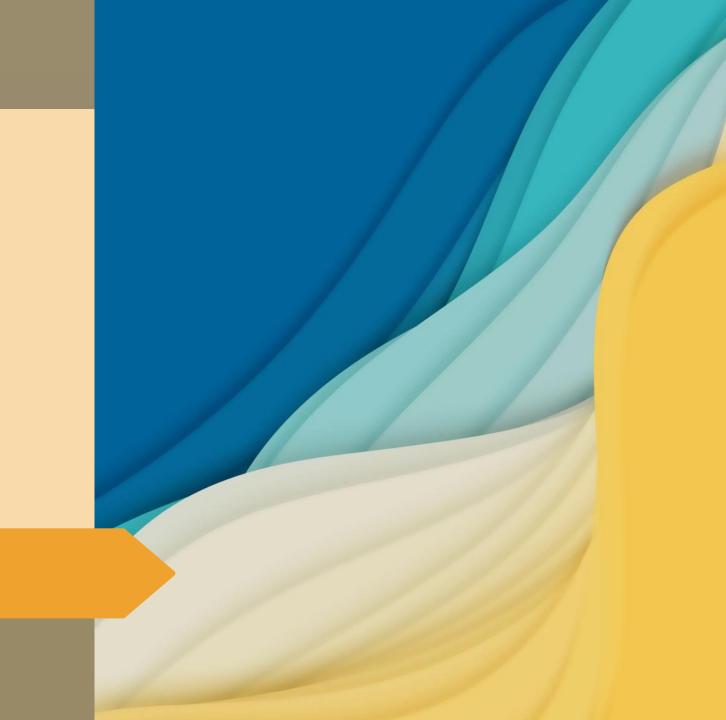

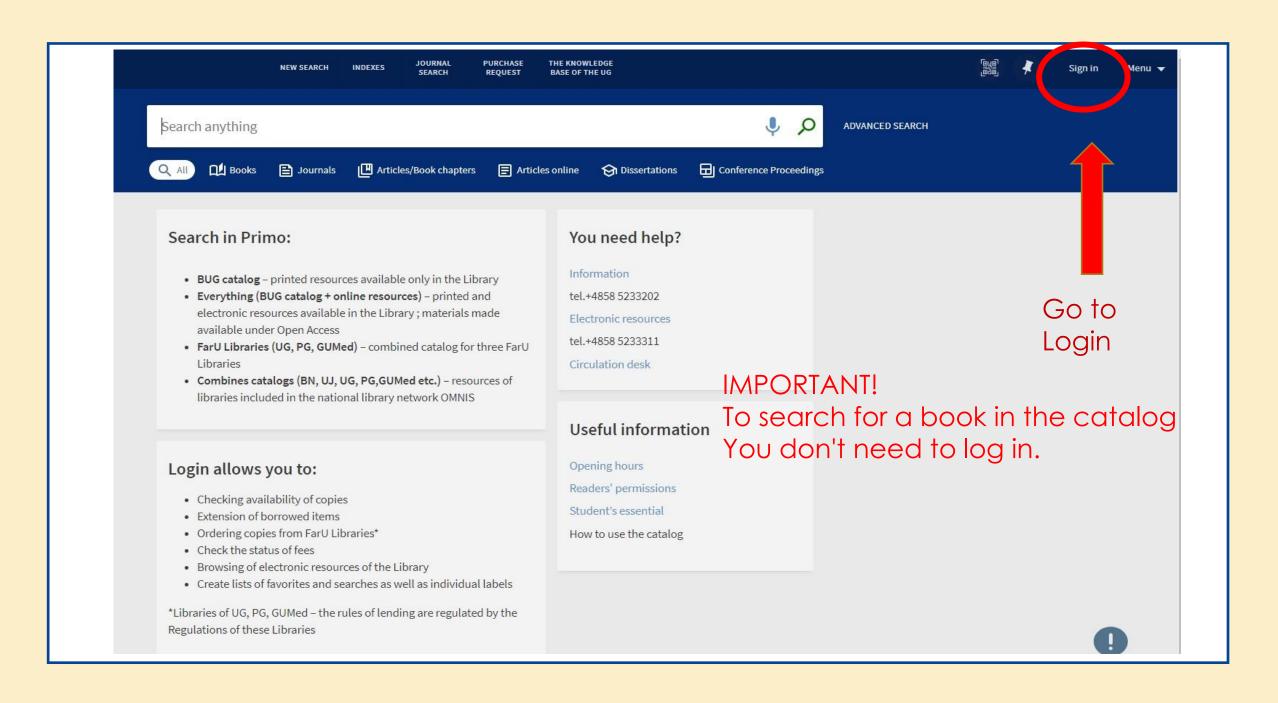

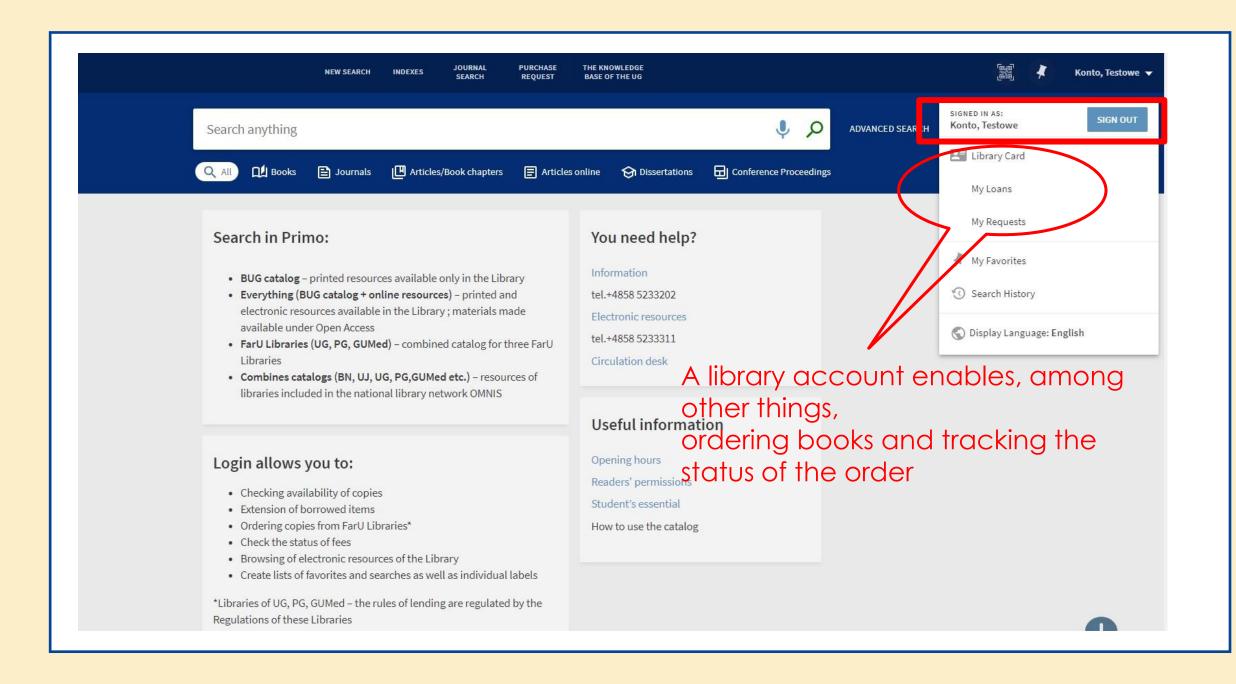

## SIMPLE SEARCH

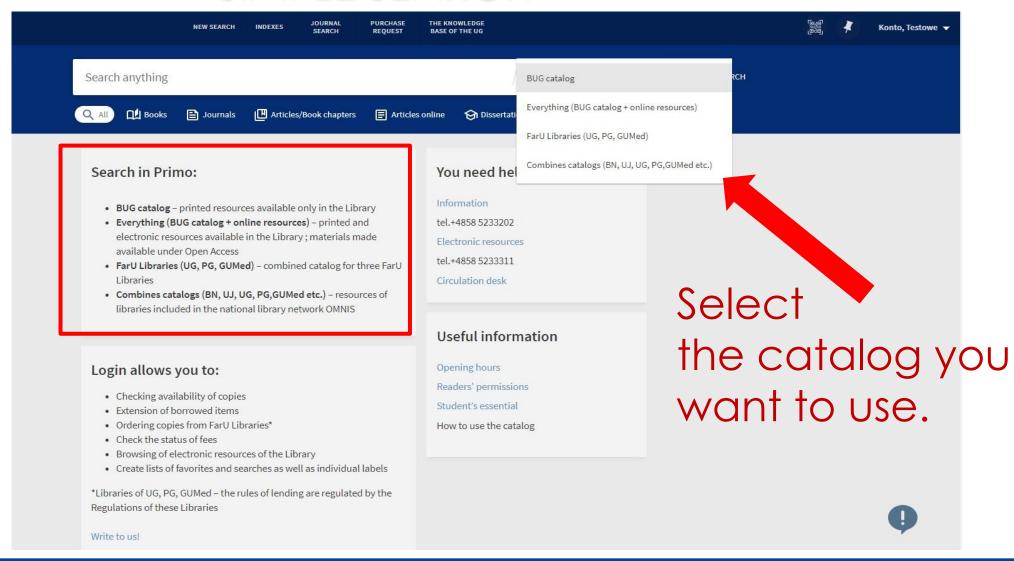

# SIMPLE SEARCH - example

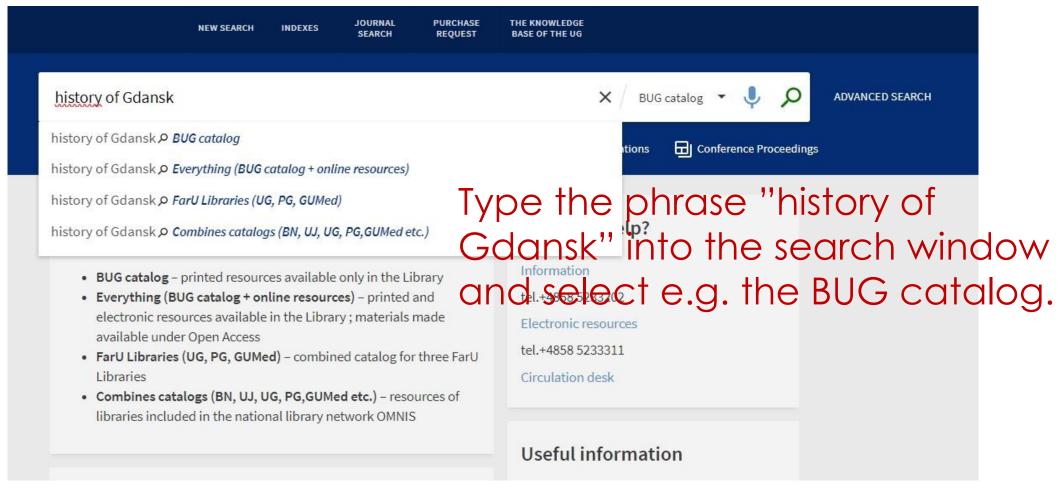

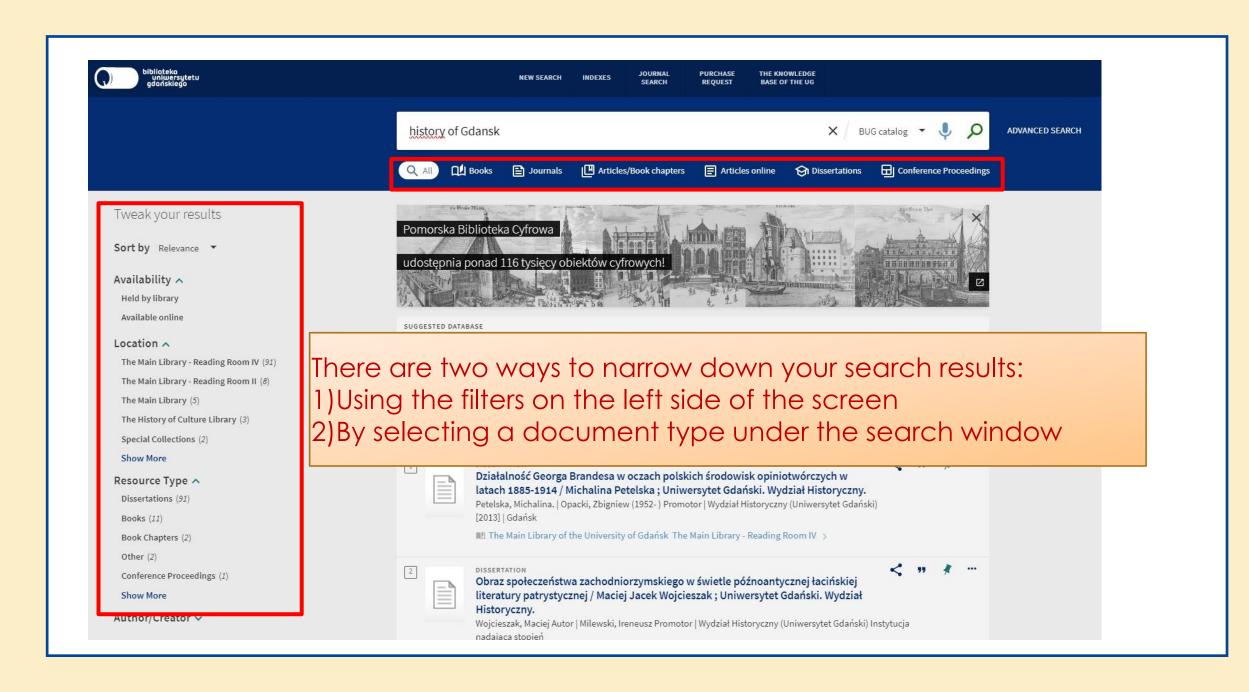

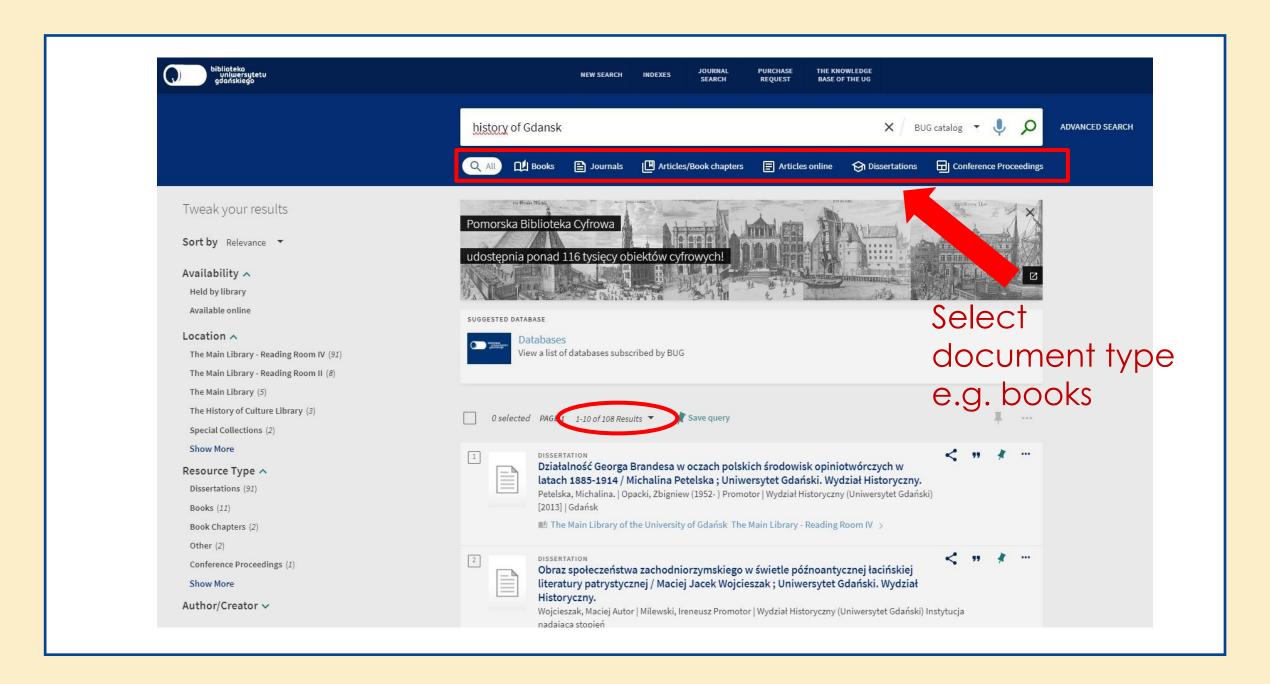

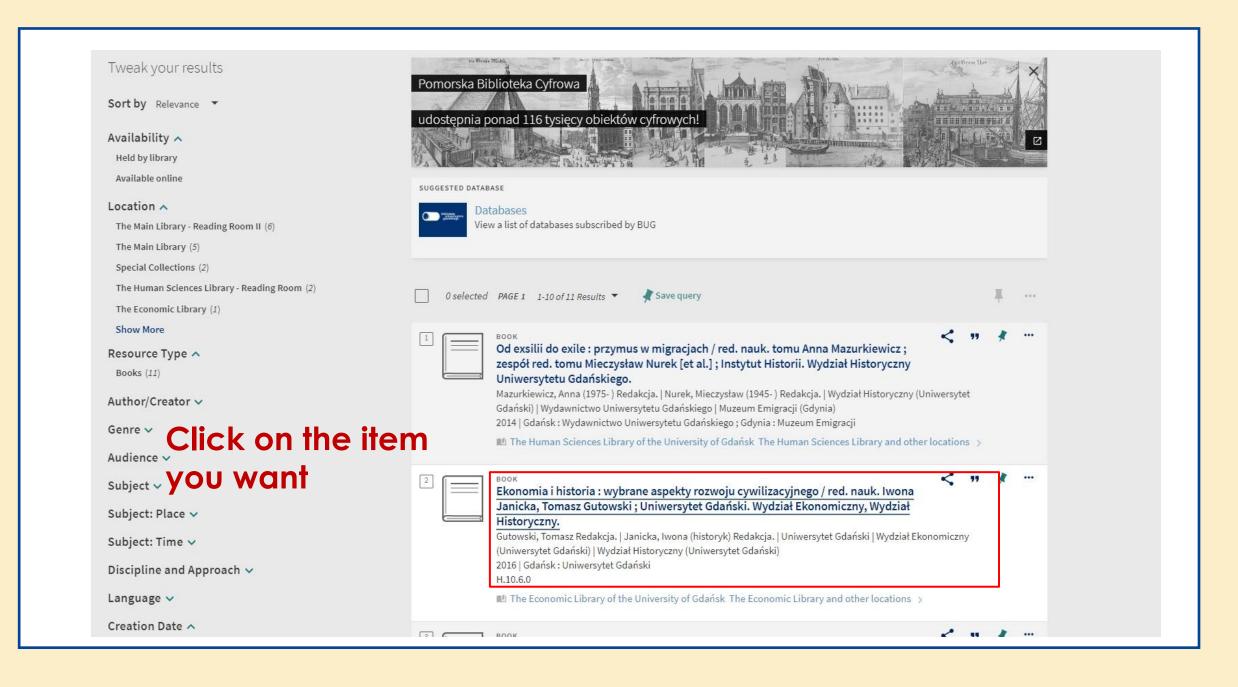

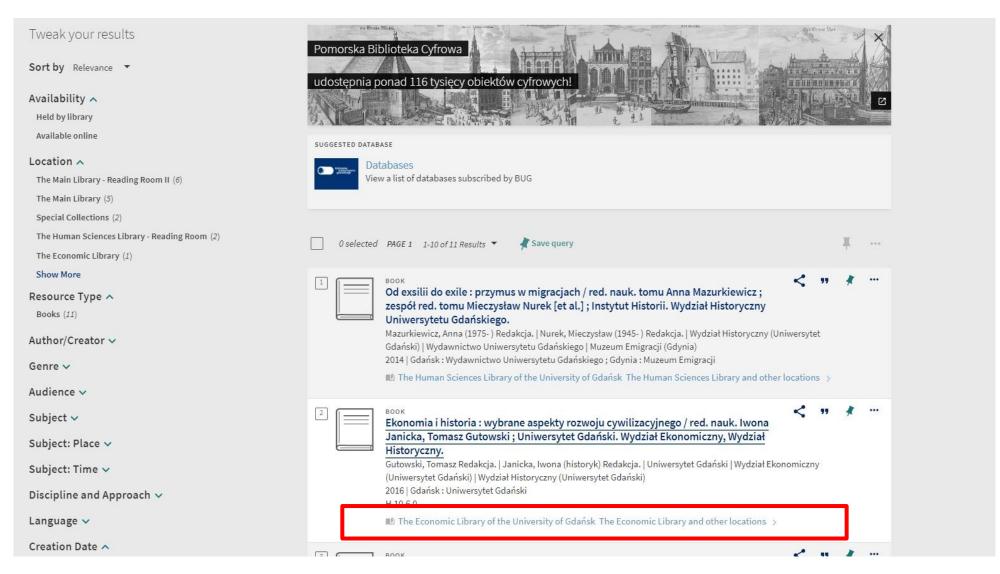

Choose the location you are interested in

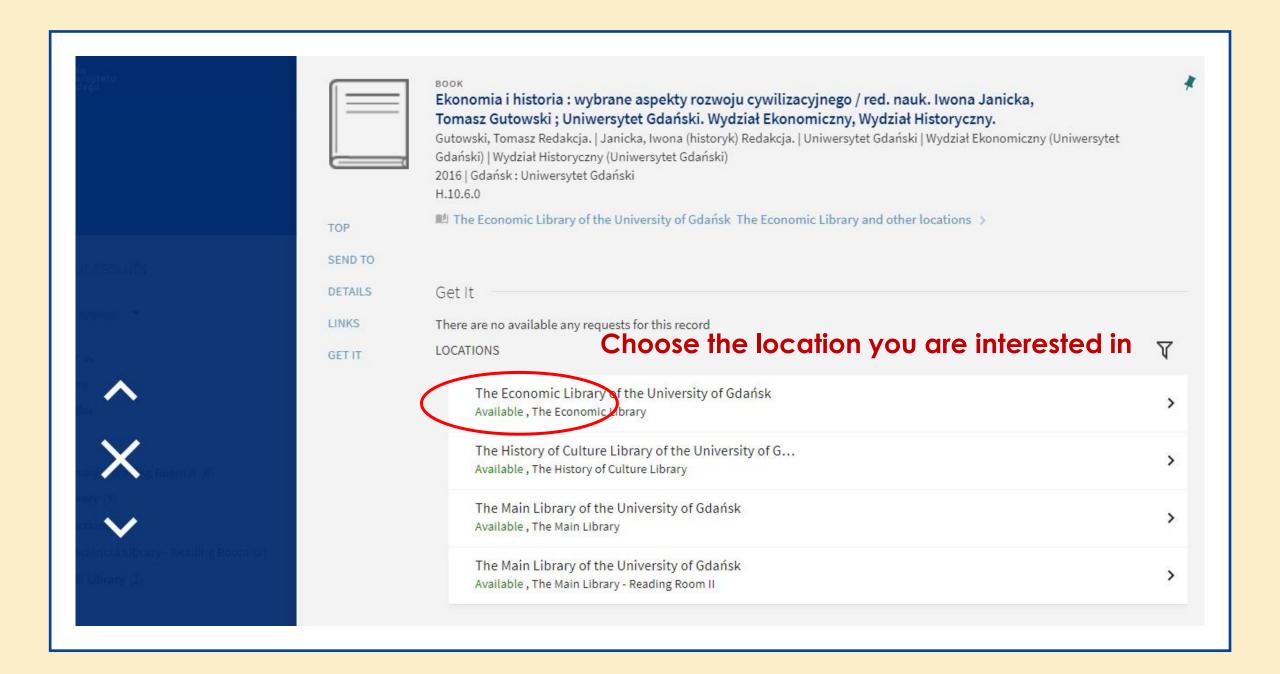

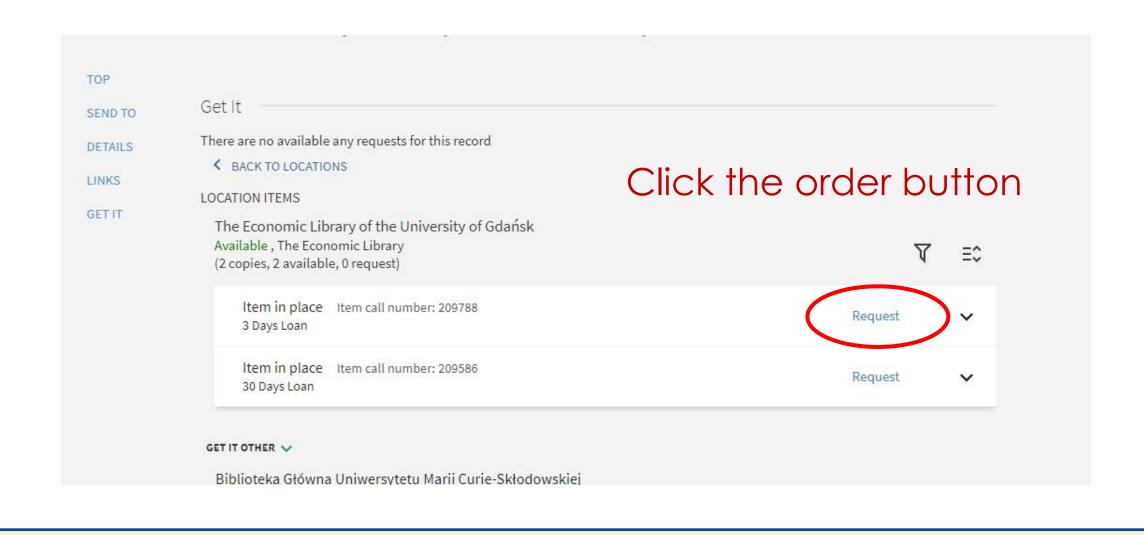

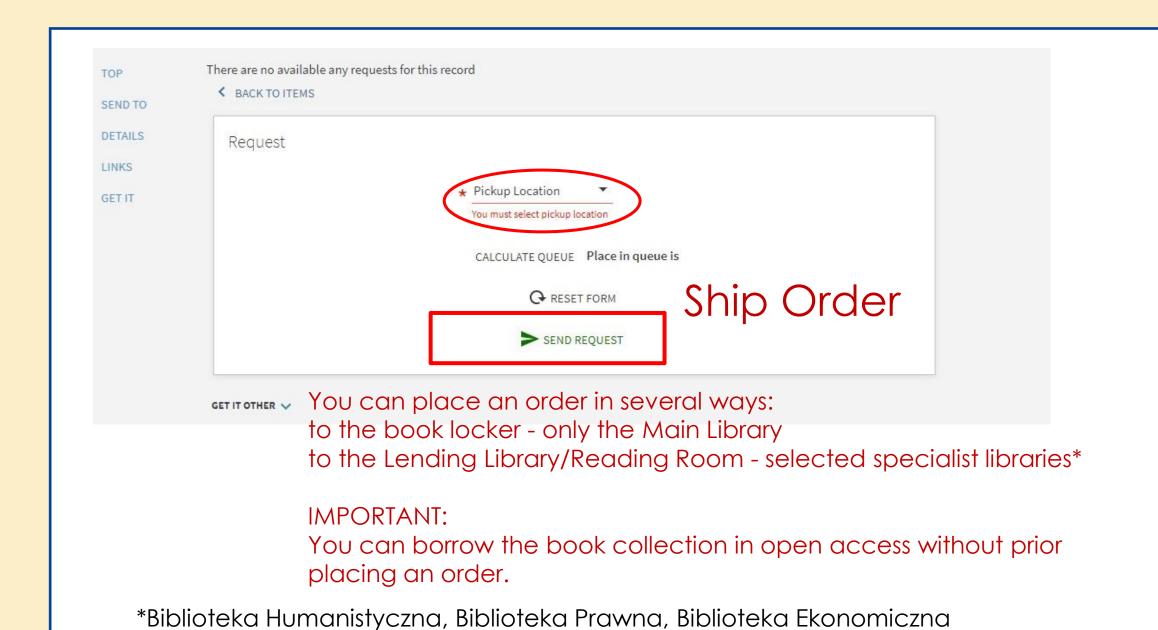

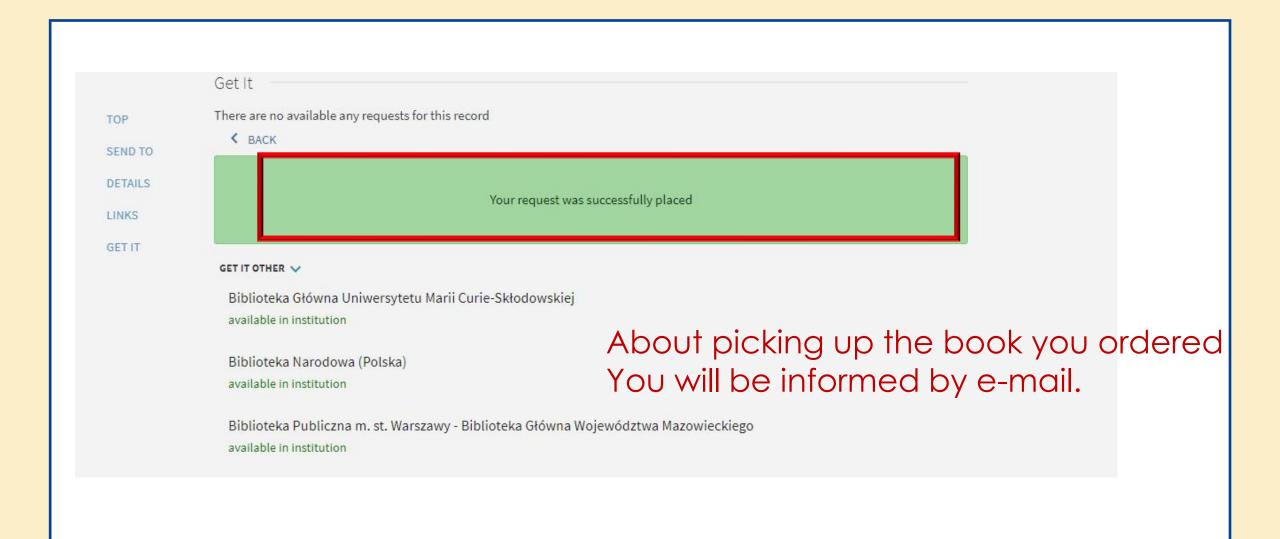

# Library card and its benefits

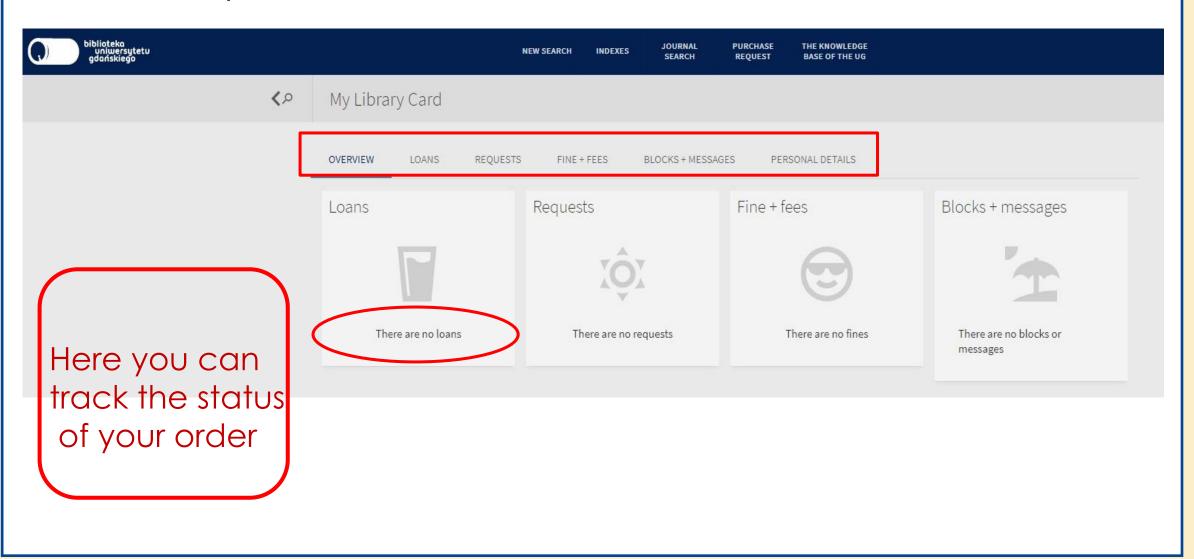

### ADVANCED SEARCH

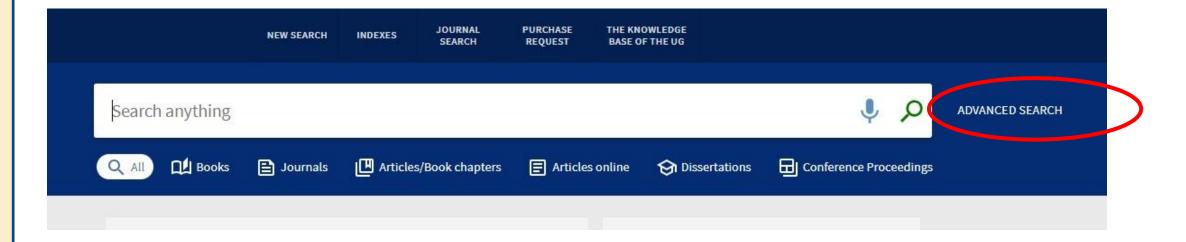

Advanced search allows you to narrow down results by entering the combined passwords

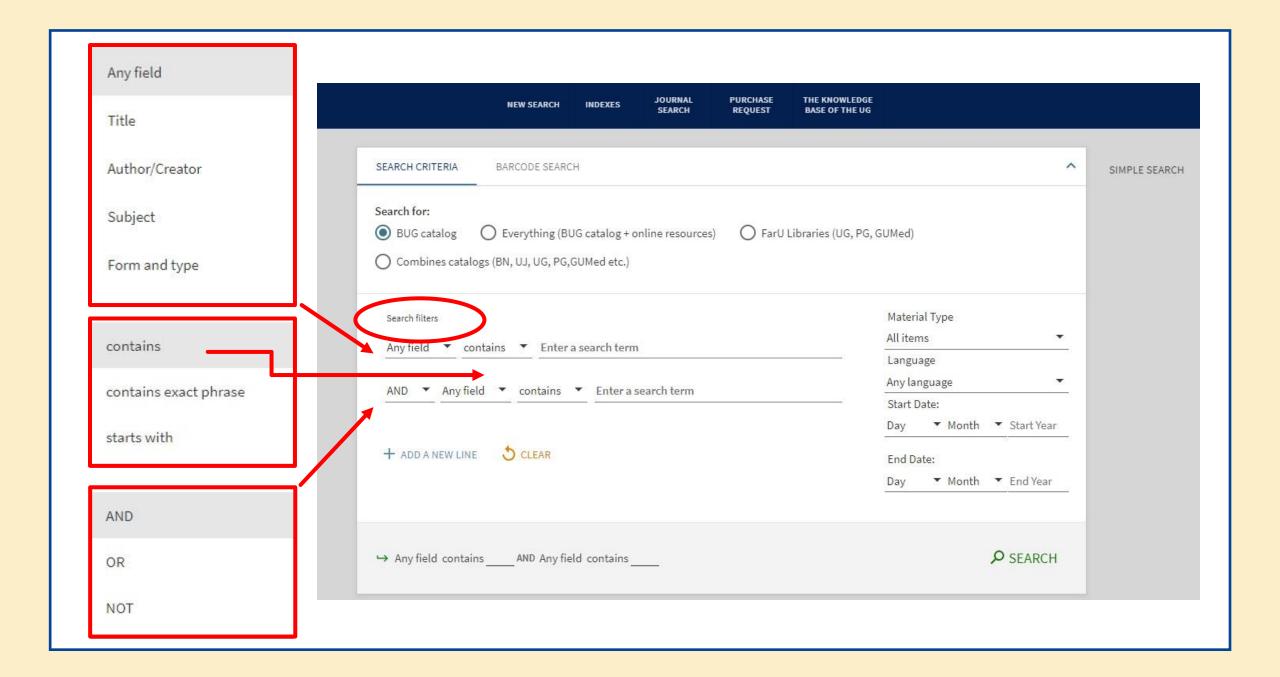

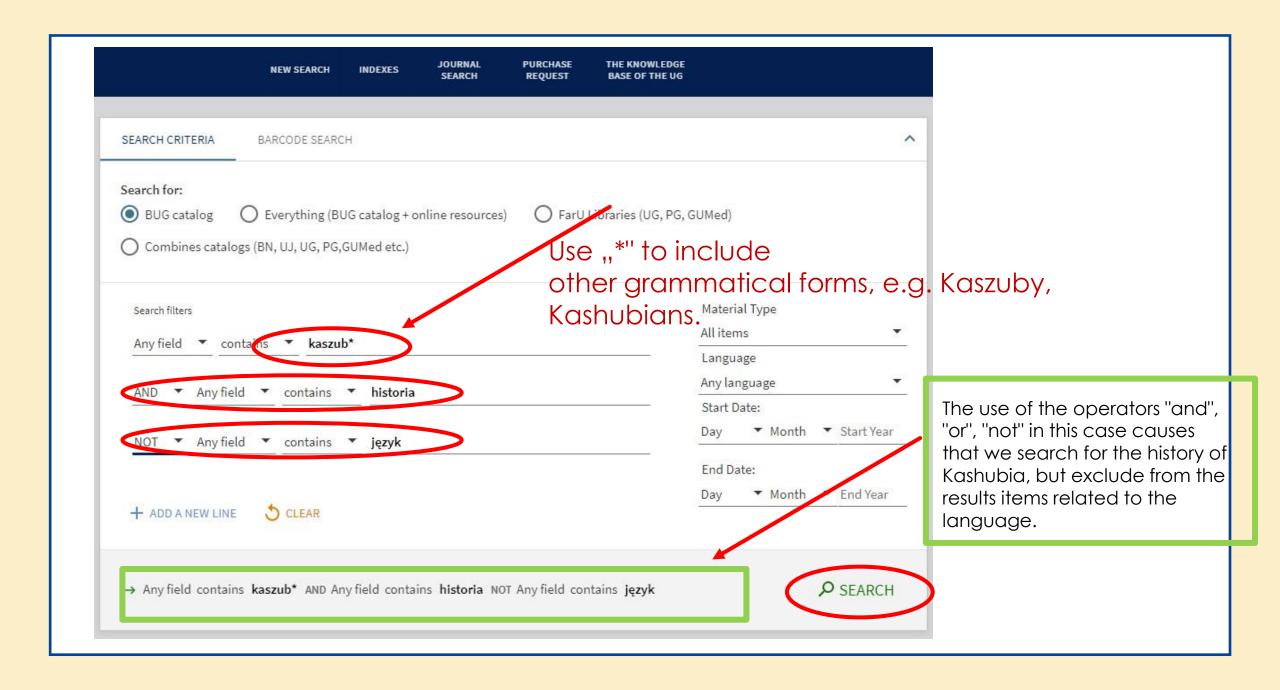

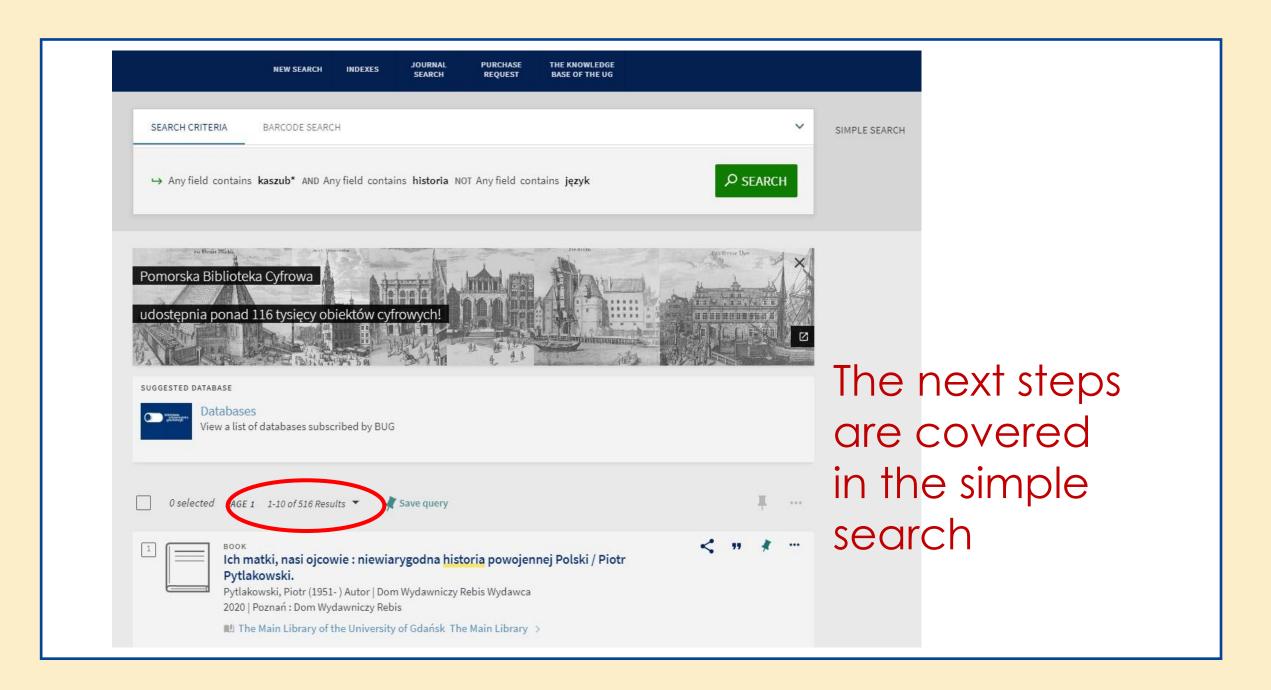

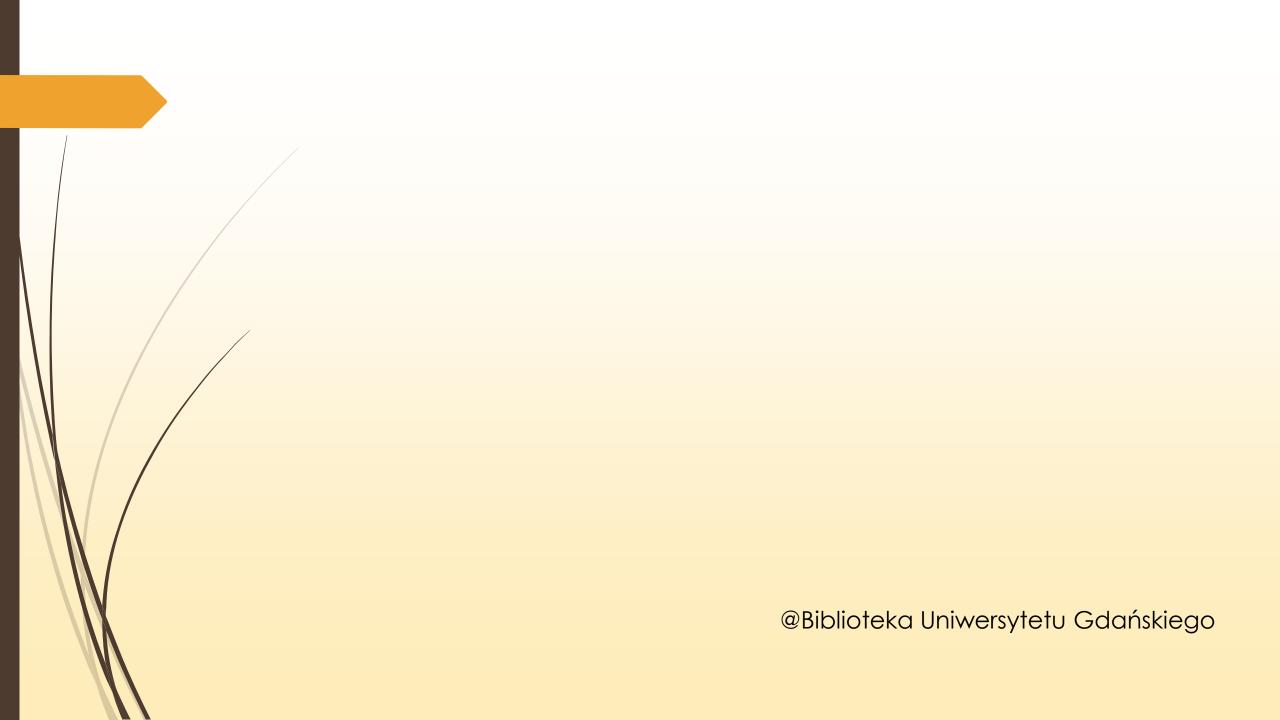